Qunz: Binary search

\n
$$
\frac{1}{x_1 \leq x_2 \leq x_3} \qquad \frac{1}{1 - x_1}
$$
\n
$$
\frac{1}{1 - x_1}
$$
\n
$$
\frac{1}{1 - x_1}
$$
\n
$$
\frac{1}{1 - x_1}
$$
\n
$$
\frac{1}{1 - x_1}
$$
\n
$$
\frac{1}{1 - x_1}
$$
\n
$$
\frac{1}{1 - x_1}
$$
\n
$$
\frac{1}{1 - x_1}
$$
\n
$$
\frac{1}{1 - x_1}
$$
\n
$$
\frac{1}{1 - x_1}
$$
\n
$$
\frac{1}{1 - x_1}
$$
\n
$$
\frac{1}{1 - x_1}
$$
\n
$$
\frac{1}{1 - x_1}
$$
\n
$$
\frac{1}{1 - x_1}
$$
\n
$$
\frac{1}{1 - x_1}
$$
\n
$$
\frac{1}{1 - x_1}
$$
\n
$$
\frac{1}{1 - x_1}
$$
\n
$$
\frac{1}{1 - x_1}
$$
\n
$$
\frac{1}{1 - x_1}
$$
\n
$$
\frac{1}{1 - x_1}
$$
\n
$$
\frac{1}{1 - x_1}
$$
\n
$$
\frac{1}{1 - x_1}
$$
\n
$$
\frac{1}{1 - x_1}
$$
\n
$$
\frac{1}{1 - x_1}
$$
\n
$$
\frac{1}{1 - x_1}
$$
\n
$$
\frac{1}{1 - x_1}
$$
\n
$$
\frac{1}{1 - x_1}
$$
\n
$$
\frac{1}{1 - x_1}
$$
\n
$$
\frac{1}{1 - x_1}
$$
\n
$$
\frac{1}{1 - x_1}
$$
\n
$$
\frac{1}{1 - x_1}
$$
\n
$$
\frac{1}{1 - x_1}
$$
\n
$$
\frac{1}{1 - x_1}
$$
\n
$$
\frac{1}{1 - x_1}
$$
\n
$$
\frac{1}{1 - x_1}
$$
\n
$$
\frac{1}{1 - x_1}
$$
\n
$$
\frac{1}{1 - x_1}
$$
\n
$$
\frac{1}{1 - x_1}
$$
\n
$$
\frac
$$

New shift in Python  
\nlists: 
$$
\begin{bmatrix} 1\chi^1 & 2 & 2 & 3 \end{bmatrix}
$$
, 'hello']  
\n0 1 2 3  
\nMap or function  $\begin{bmatrix} 0..3 \end{bmatrix} \rightarrow$  Value  
\nViews Value  
\nVeys law be any value  
\nLimmutable

٦

Dichinary in Python

\nGeorgeard = 
$$
\{1 \text{Selwag}: 0, \text{Yamshir}: 0, \ldots \}
$$

\nSocrecard  $\{1 \text{Raine}^1\} \longrightarrow 22$ 

\n1 key instead of positron

\nAdd value to a dichmany

\nSocrecard  $\{1 \text{ToH}\} = \{567\}$ 

\n10000

\n111.100

\n122.101

\n131.111

\n14.111

\n15.111

\n16.111

\n17.111

\n18.111

\n19.111

\n19.111

\n10000

\n1111

\n1111

\n121

\n132

\n14.111

\n15.111

\n16.111

\n17.111

\n18.111

\n19.111

\n19.111

\n19.111

\n19.111

\n19.111

\n19.111

\n19.111

\n19.111

\n19.111

\n19.111

\n19.111

\n19.111

\n19.111

\n19.111

\n19.111

\n19.111

\n19.111

\n19.111

\n19.111

\n19.111

\n19.111

\n19.111

\n19.111

\n19.111

\n19.111

\n19.111

\n19.111

\n19.111

\n19.111

\n19.111

\n19.111

\n10

1

Kays can be any immutable value  
\n
$$
d = \{\}
$$
 # d is an empty dechinary  
\n $d[0] = 0$   
\n $d[1] = 0$   
\n $\therefore$   $\{0:0,1:0,--\}$ 

Not le composed with  
\n
$$
d = \begin{bmatrix} 1 \\ 0 \end{bmatrix} = 0
$$
 # orps, Index form  
\nOnly construct on keys : immutable  
\n $d\left[\begin{bmatrix} (2,3) \\ \end{bmatrix} \right] = True$ 

 $\mathsf{I}$ 

$$
[submanDivisms = \{\}]
$$
\n
$$
[submanDivisms [ (6,9)] = [1,3]
$$
\n
$$
\{ [6,9] : [1,3] \}
$$
\n
$$
[submanDnsus [ (6,9)] [1] \sim 3
$$

٦

ı

like range(m,n)

\nfor k in range(m,n): for k in d-length:

\n
$$
\equiv
$$
\nGen check for a value in a list

\nn ame in last (d-keys())

\n
$$
Gcsc = \{ \text{ 'Schwag'}, 0, \text{ 'Dravid'} : sc \}
$$
\n

\n\n $Gchwag \text{ in } list \text{ (scce.keys!)} \text{ and } True$ \n

\n\n $name = \text{ 'Dravid'}$ \n

\n\n $name \text{ in } list \text{ (scce.keys!)} \text{ or } True$ \n

\n\n $if name \text{ in } list \text{ (scce.keys!)} : score \text{ [rune]}$ \n

\n\n $score \text{ [rame]} = score \text{ [rane]} + new \text{ since } true \text{ [rame]} = new \text{ [rune]}$ \n

Nested Dichranave

\nScore 
$$
\left\{ \frac{1}{1111111} \cdot \left\{ \frac{1}{5} \cdot \text{Schug} \cdot 0, \frac{1}{11} \cdot 123 \right\} \right\}
$$

\nTime 2<sup>1</sup> :  $\left\{ \frac{1}{5} \cdot \text{Schug} \cdot 0, \frac{1}{5} \cdot \text{Braid} \cdot 123 \right\}$ 

\nSince  $\left[ \frac{1}{11111} \cdot \text{Imug} \cdot 21 \right] \left\{ \frac{1}{5} \cdot \text{Braid} \cdot 12 \right\}$ 

If you want to process keys in sorted order,  
assuming they can le sorted  

$$
k = list(d \cdot keys())
$$
  
 $k \cdot sort()$   
for n in k:  
 $\equiv$ 

name = 'Zaheer' x=2<br>Sione [name] = x ~ creates entry 'Enteer':2 Removing an entry from dictionary? del (score ['Zahear']) - extrades values, like keys Score. values ()

try to update the value for this leag If this faits (error, no key exists), create new leey-value pain How to process envoys within your program? Observe: Each arror has a "name" Index Error, KeyError, NameError

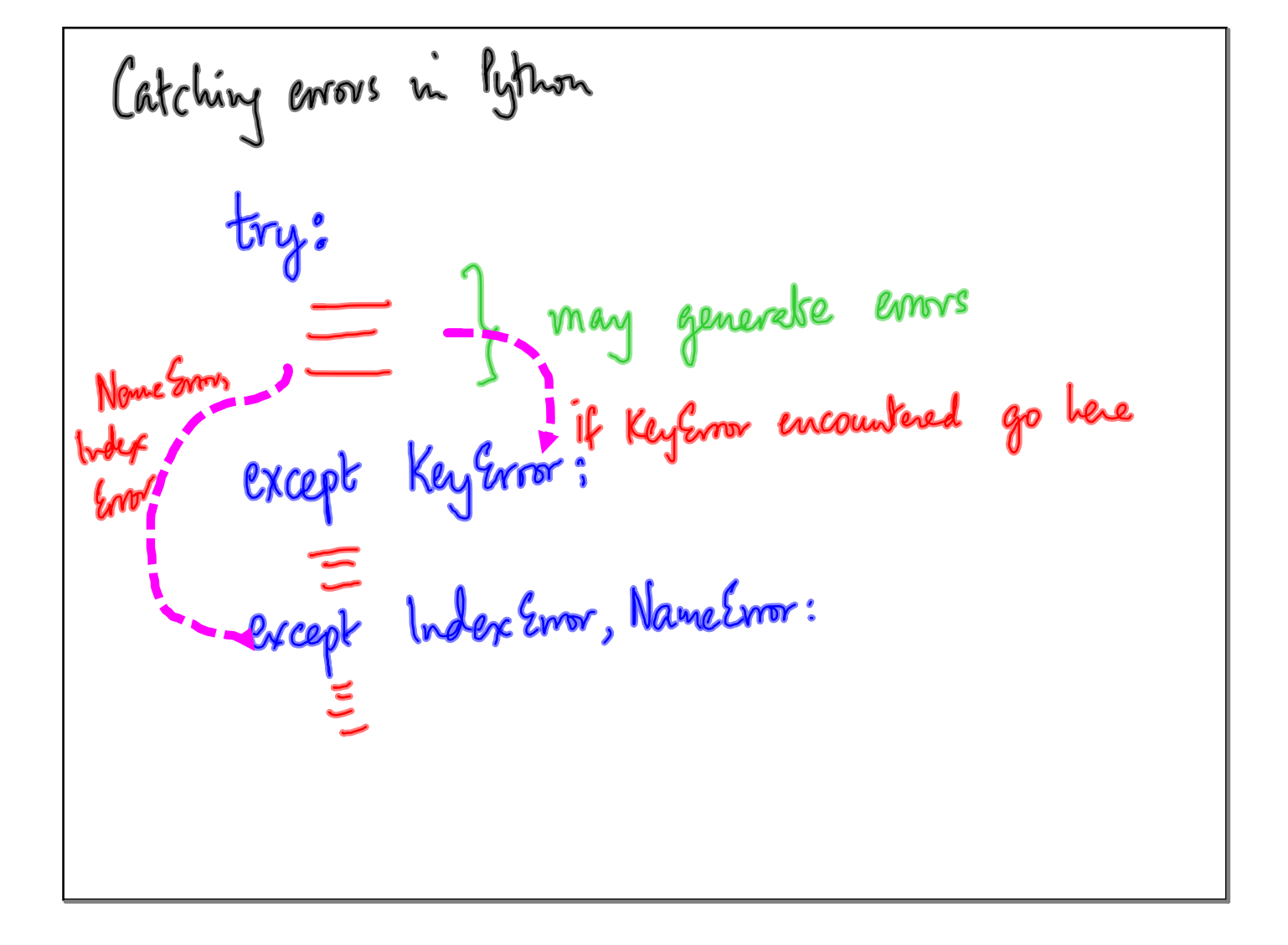

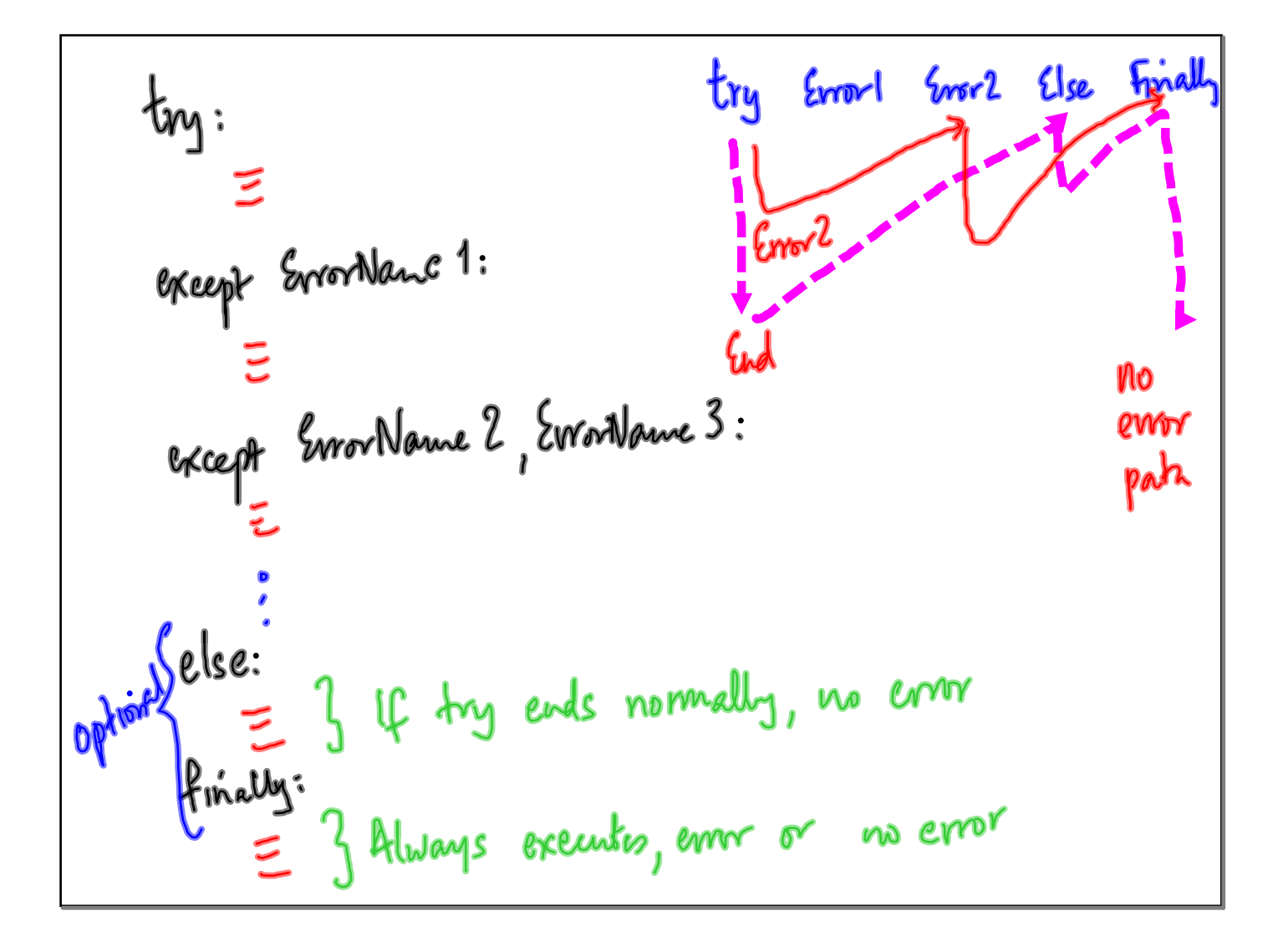

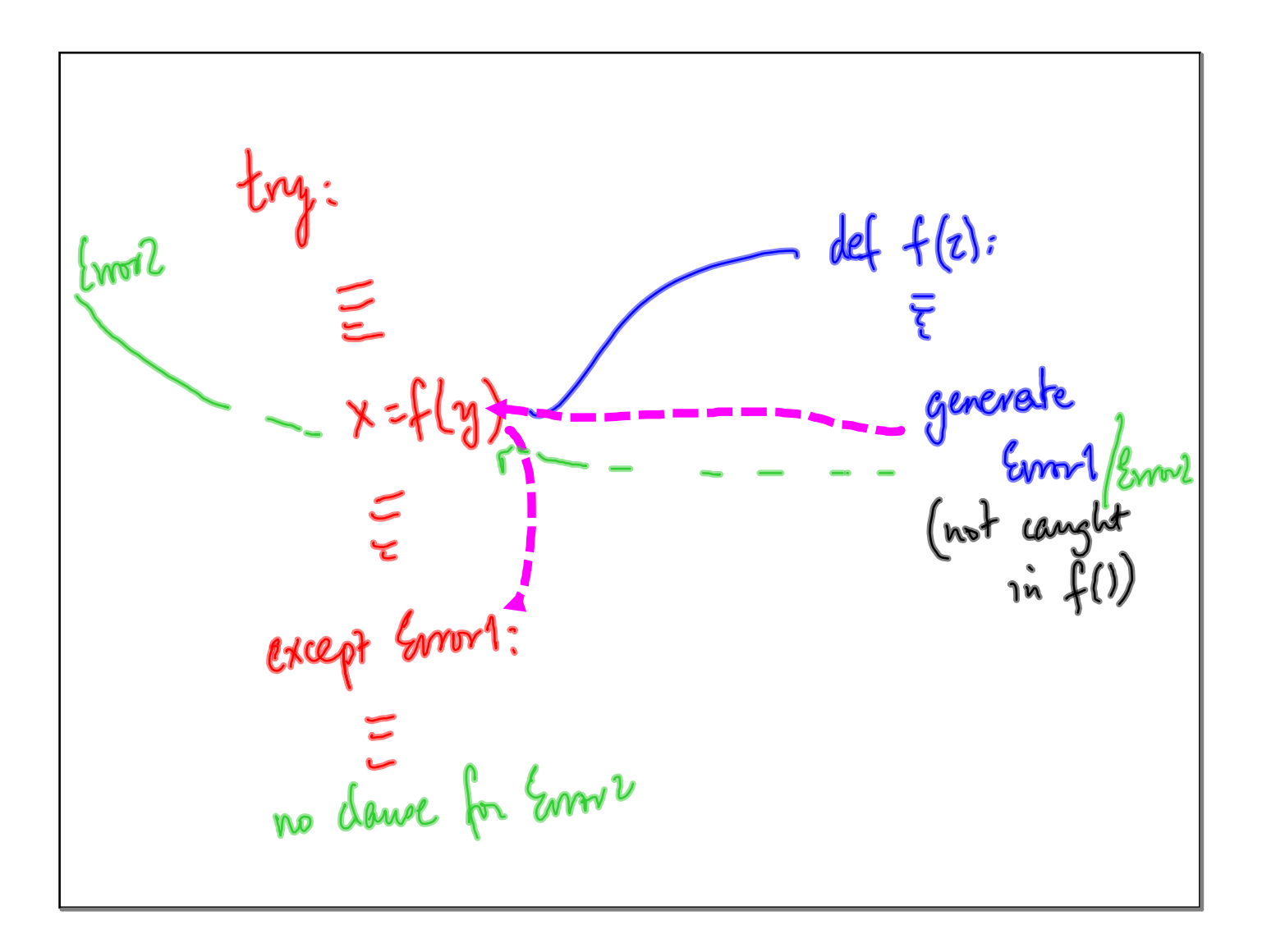

Input | Output  
From keyboard : 
$$
x = input()
$$
  
To Screen : print (---)  
More generally  
Read & whole data from/bo file on dink

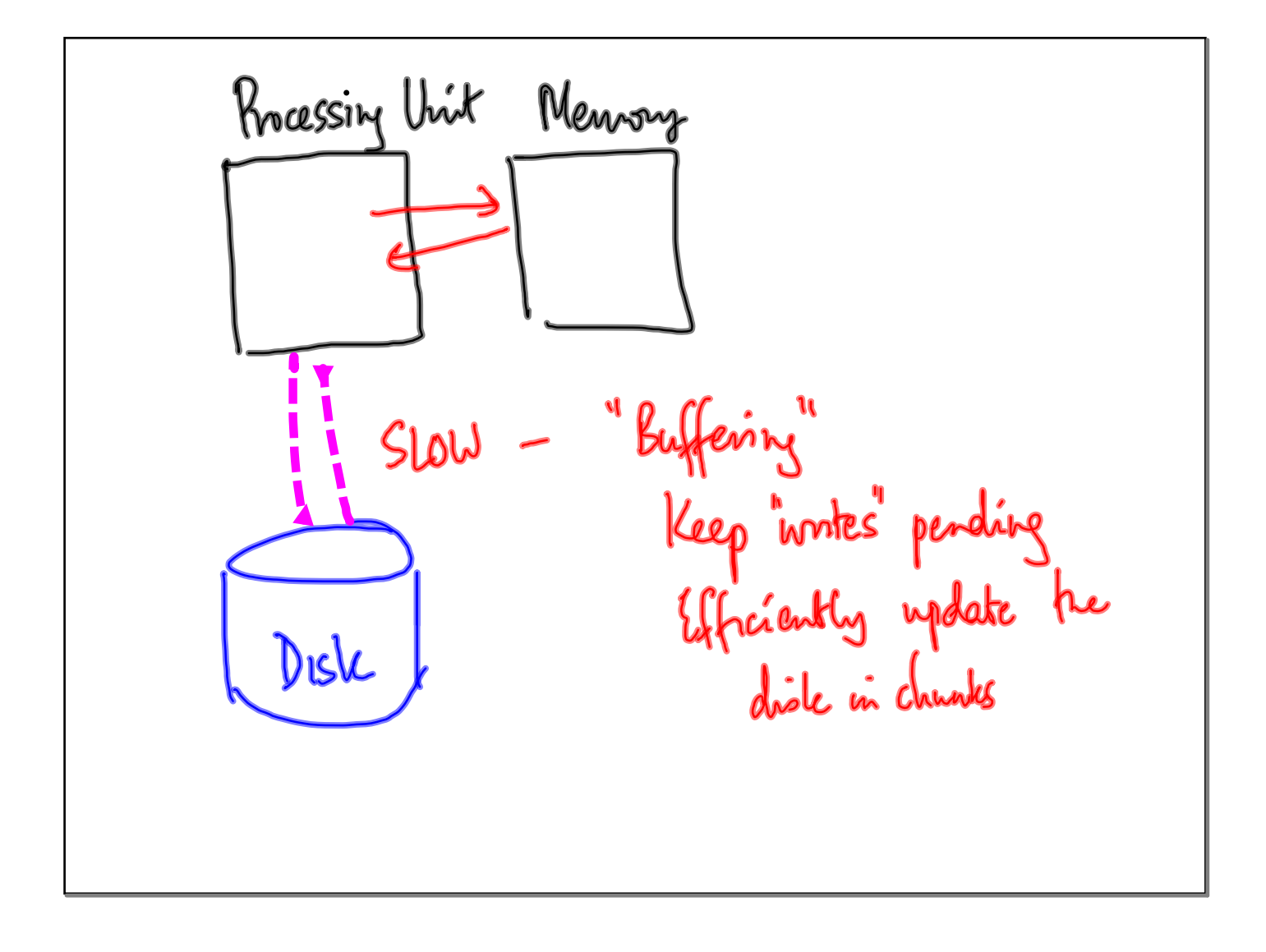

Opening a file creates "file handle"  $fh = open('filename', 'mode')  
\n $\begin{cases}\n\frac{2}{3} & \frac{1}{3} \\
\frac{1}{3} & \frac{1}{3}\n\end{cases}$$ r read<br>W wnte<br>a append file hardle file 1.e. Wlat we will read/write  $\frac{1}{5}$ h.close() # Close file

Next time:<br>Reading & uniting with file handles